**SAIVA BHANU KSHATRIYA COLLEGE**

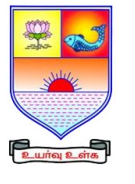

**(Aruppukottai Nadargal Uravinmurai Pothu Abi Viruthi Trustuku Pathiyapattathu)**

# **ARUPPUKOTTAI QUESTION BANK**

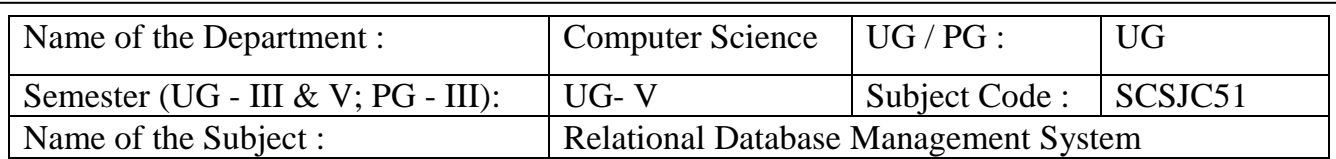

## **Section A (Multiple Choice Questions)**

## **Unit I**: **(Overview of Database System & Introduction to Database Design)**

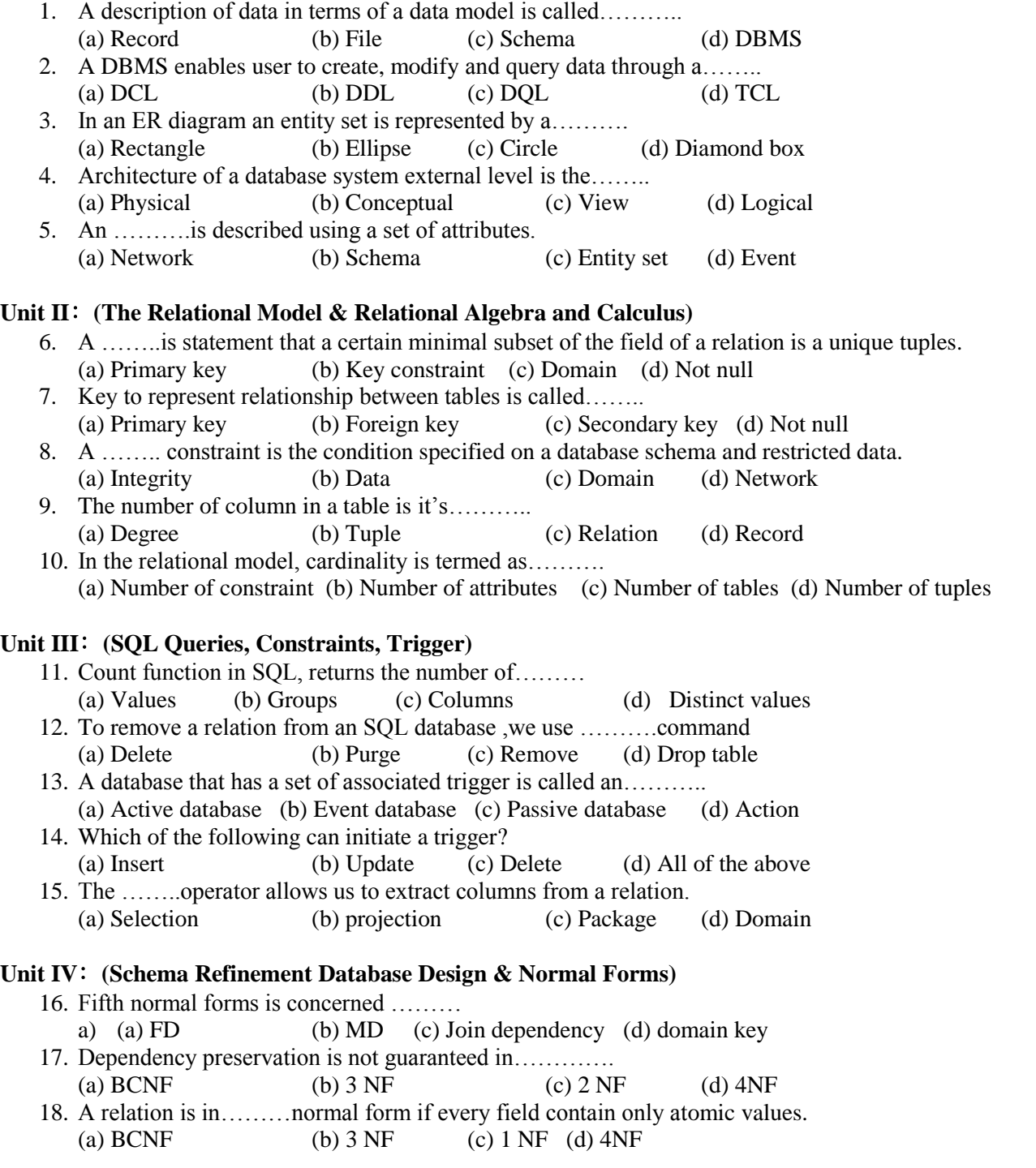

## **SAIVA BHANU KSHATRIYA COLLEGE**

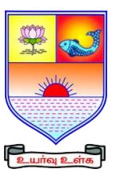

**(Aruppukottai Nadargal Uravinmurai Pothu Abi Viruthi Trustuku Pathiyapattathu)**

# **ARUPPUKOTTAI**

# **QUESTION BANK**

- 19. ……. .. is a tool that allows us to eliminate redundancy.
	- (a) Decomposition (b) Concurrency (c) Recovery (d) DQL
- 20. A relation schema is in first normal form if the all the attributes are…………. (a) Multiple (b) Derived (c) Composite (d) Atomic

#### **Unit V**: **(Overview of Transaction Management)**

- 21. A ……. is a small book keeping object associated with a database object.
	- (a) Lock (b) Transaction (c) Concurrency (d) Recovery
- 22. The …….command gives user privileges to base tables and views. (a) Grant (b) Revoke (c) Select (d) Modify
- 23. ……. is a well-known example of public key encryption. (a)  $DES$  (b)  $RSA$  (c)  $AES$  (d)  $ARS$
- 24. Exclusive mode refers to as………..operation. (a) Read only (b) Write only (c) Read &write (d) All the above
- 25. ………is a ensure that once a transaction is committed that transaction update that do not get lost, even if there is system failure. (a) Atomicity (b) Durability (c) Isolation (d) Concurrency

### **Section B (7 mark Questions)**

#### **Unit I**: **(Overview of Database System & Introduction to Database Design)**

- 26. Discuss Drawback of file system.
- 27. Discuss Advantages of DBMS.
- 28. Explain Additional features of ER model with examples.
- 29. Discuss Level of abstraction in a DBMS.
- 30. Discuss Role of database administrator (DBA).

#### **Unit II**: **(The Relational Model & Relational Algebra and Calculus)**

- 31. Discuss specifying key constraints in SQL with examples.
- 32. How can create, modify and query tables using SQL.
- 33. Discuss Relational calculus with query examples.
- 34. Discuss Views and updated on views with query examples.
- 35. Explain Enforcing integrity constraints in SQL with examples.

#### **Unit III**: **(SQL Queries, Constraints, Trigger)**

- 36. What are the Aggregate operators in SQL? Explain them with examples.
- 37. Discuss outer joins and Null values in SQL with examples.
- 38. Explain Intersect, Union, Except in SQL with examples.
- 39. Discuss Complex integrity constraints in SQL with examples.
- 40. Discuss the basic form of SQL query with examples.

#### **Unit IV**: **(Schema Refinement Database Design & Normal Forms)**

- 41. Discuss Schema refinement in database design with query examples.
- 42. Discuss properties of decomposition with suitable illustrations.
- 43. Discuss BCNF normal forms with suitable illustrations.
- 44. Discuss Normalization concept with suitable illustrations.
- 45. Explain Functional and Multi-valued dependency rules with examples.

#### **Unit V**: **(Overview of Transaction Management)**

46. Discuss ACID properties with examples.

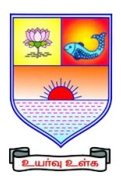

 **SAIVA BHANU KSHATRIYA COLLEGE**

**(Aruppukottai Nadargal Uravinmurai Pothu Abi Viruthi Trustuku Pathiyapattathu)**

# **ARUPPUKOTTAI QUESTION BANK**

- 47. Explain Transaction support in SQL with examples.
- 48. Discuss concurrent execution of transaction with examples.
- 49. Explain security for internet application with examples.
- 50. Discuss Additional issue of related security with examples.

#### **Section C (10 mark Questions)**

#### **Unit I**: **(Overview of Database System & Introduction to Database Design)**

- 51. Discuss structure (Architecture) of DBMS and its advantages.
- 52. Explain conceptual design with ER model with examples.

#### **Unit II**: **(The Relational Model & Relational Algebra and Calculus)**

- 53. Discuss Relational algebra with query examples.
- 54. Explain logical database design of ER to relational query with examples.

#### **Unit III**: **(SQL Queries, Constraints, Trigger)**

- 55. Discuss in detail, designing active database trigger with examples.
- 56. Discuss nested query with query examples.

#### **Unit IV**: **(Schema Refinement Database Design & Normal Forms)**

- 57. Discuss third, fourth, fifth normal forms in details.
- 58. Discuss Functional, join and multivalued dependencies with examples.

#### **Unit V**: **(Overview of Transaction Management)**

- 59. Discuss Discretionary and mandatory access control with examples.
- 60. Explain lock based concurrency control with examples.